## What is Canvas?

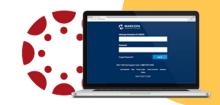

Canvas is a unique and easy to use Learning Management System that helps you stay connected, organized and learning throughout your college career.

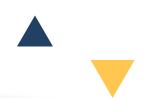

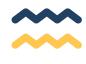

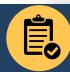

View your course syllabus online

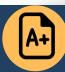

View course grades

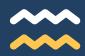

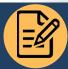

Submit course assignments online

## Login to Canvas with these easy steps

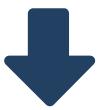

- 1 Head to my.maricopa.edu
- Click on the Canvas logo
- B Login with your MEID and Password

More information on the back!

## **Canvas Dashboard**

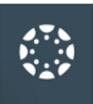

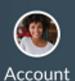

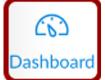

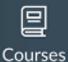

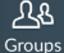

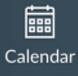

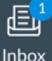

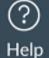

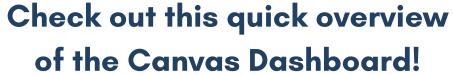

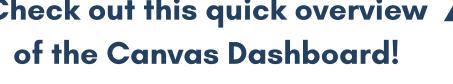

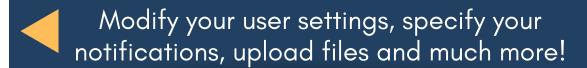

Provides a high level overview of your current courses and assignments

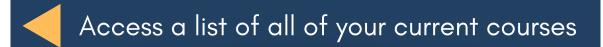

Access any current groups in which you are enrolled

View your course calendar

View and send conversations to your instructors and peers within Canvas

Access helpful resources

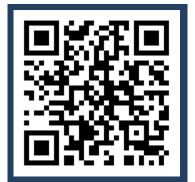

Sign up for your online **Canvas Orientation here!** 

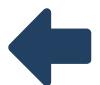

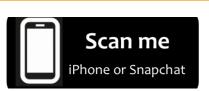

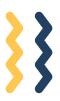

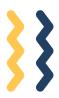